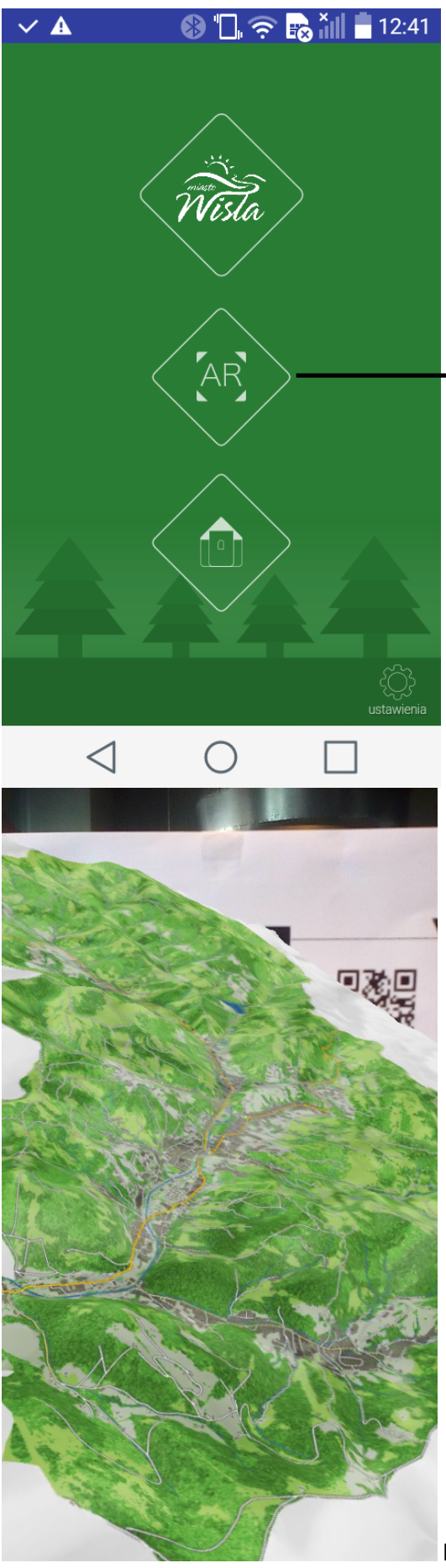

Wyświetlanie mapy 3d w rozszerzonej rzeczywistości (AR)

Marker "naklejka"

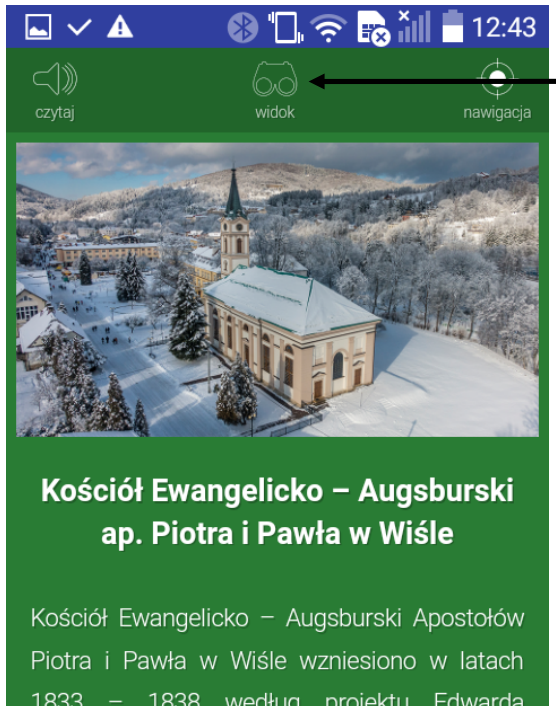

1833 - 1838 według projektu Edwarda Koerbera. Wnętrze kościoła jest trójnawowe, z typowym dla kościołów protestanckich

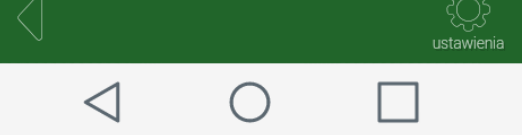

Wyświetlanie obiektu 3D w AR

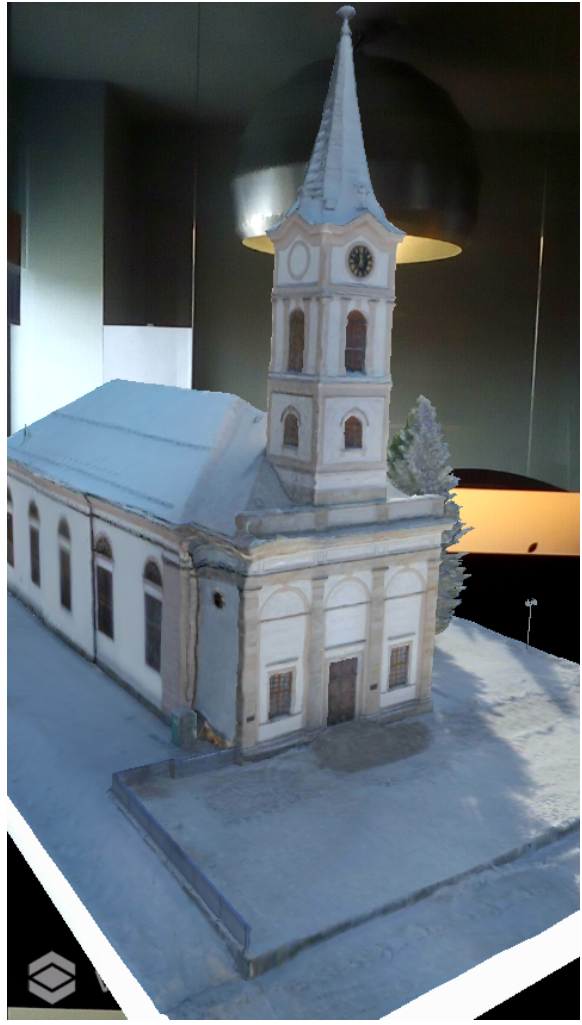

Model 3D dla markera poziomego **Model 3D** dla markera pionowego

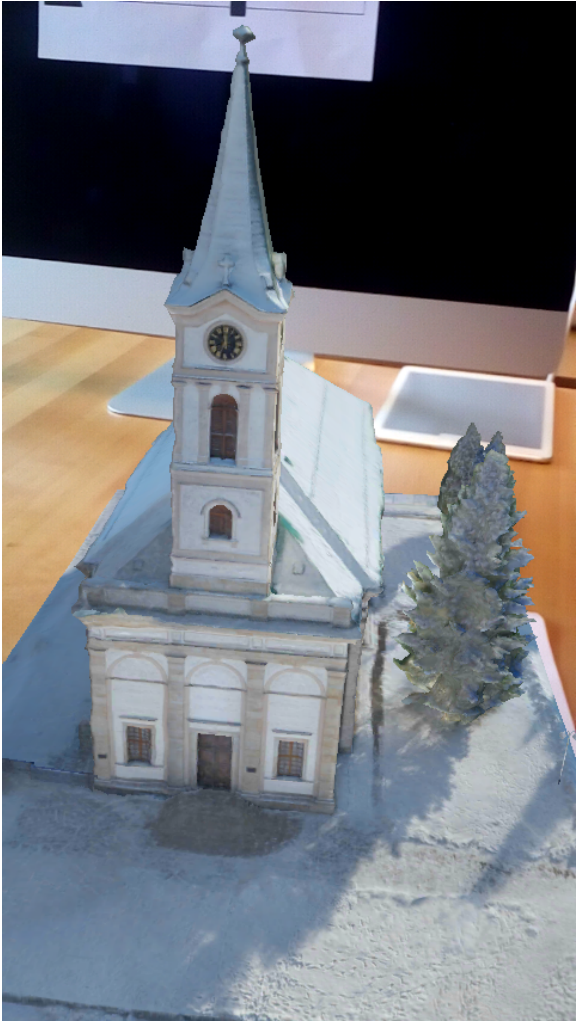

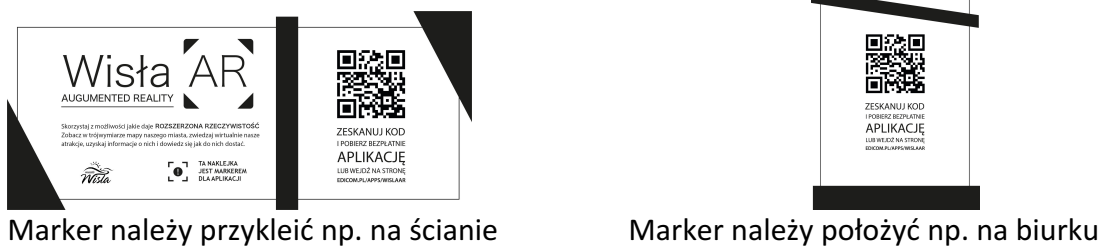

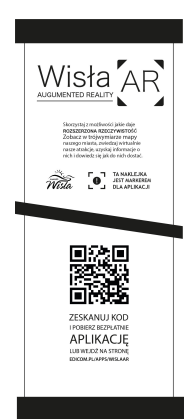

W tym przypadku istotne, aby telefon skierować równolegle do markera.

**Uwagi do markera pionowego:**

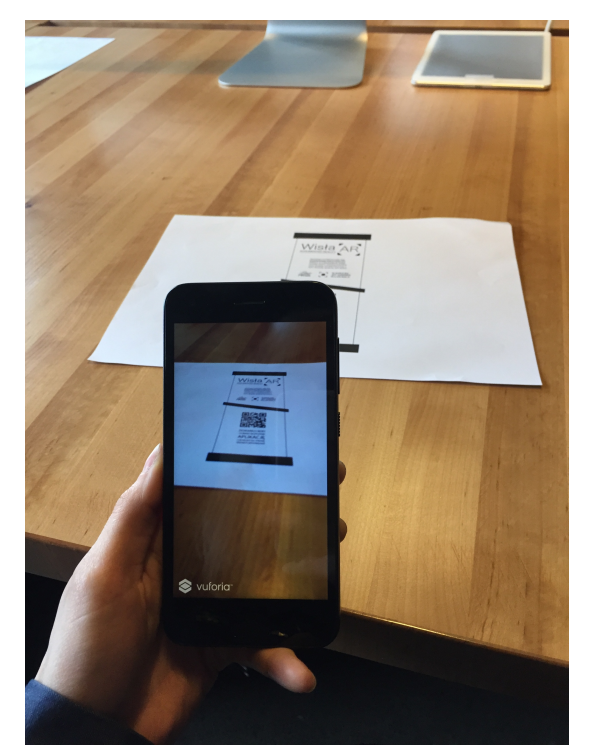

Istnieje prawdopodobieństwo, że jeśli skierujemy aparat pod kątem, aplikacja nie wychwyci markera. 

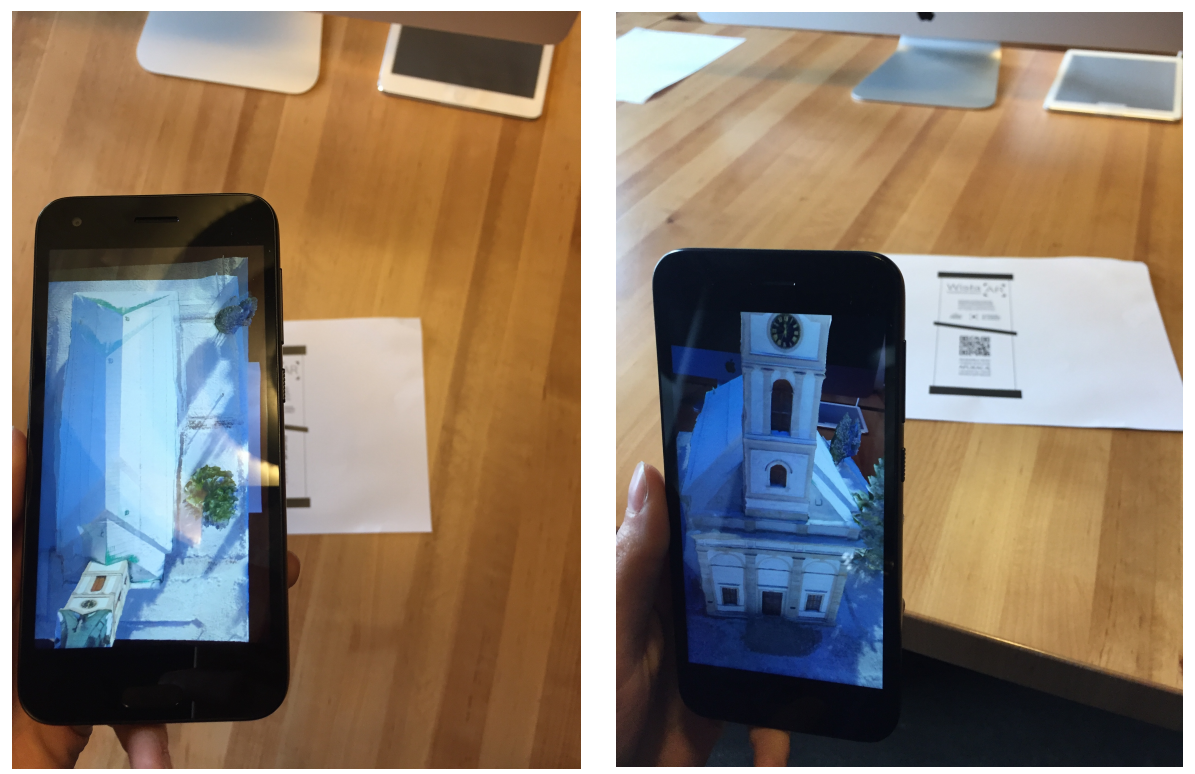

Po przechwyceniu markera można zmieniać kąt kamery w stosunku do markera i oglądać obiekt ze wszystkich stron.